# week::six

# Introduction to Color Management & LAB

# **Understanding Device Dependency**

#### **Device-Dependent Color**

- o A digital representation of color that is tied to a specific device.
- Every device has a different color gamut—that is, the range of colors a device can read, create, or display.
- Examples:
  - RGB on a computer monitor, TV, or projector (think of the different appearances of color on all those TVs at an electronics superstore, or the monitors in the lab).
  - CMYK when printing (think CMYK for the VC Color print vs. inkjet printer). CMYK values will look different on different printers and different paper..

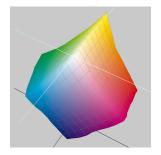

#### **Device-Independent Color**

- A method of storing color information that represents absolute color.
- When given a color number in a device-independent color model, that color will *always* be the same, regardless of other factors.
- o **LAB** is the leading device-independent color model.
- All color must be converted to a device-dependent color model for viewing by using a color lookup table.
- o Speaking of LAB, how about a quick sidebar...

#### **Understanding the LAB Color Model**

#### **Origins**

- Developed in 1976 by CIE (International Commission of Lighting)
- Also called CIELAB or L\*a\*b
- Technically speaking, you pronounce it L-A-B (like RGB or CMYK), though it is often called just "lab" as in "laboratory".
- o Acronym meanings:
  - L = Lightness/Luminosity
  - a = Simply means the "a" channel; it has no special meaning
  - **b** = Simply means the "b" channel; it has no special meaning

#### **Key Features**

- o Color and contrast are separated completely.
- Conversion to and from LAB is (mostly) lossless.
  - You don't pay for converting into this color model.
  - CMYK, on the other hand, is a "lossy" model to convert into due having a much small color gamut than RGB or LAB.
- Color gamut is huge.
  - This allows for both real and *imaginary* colors.
- LAB is a device-independent color model
  - When given a color number in a device-independent color model, that color will always be the same, regardless of other factors.
  - All color must be converted to a device-dependent color model for viewing via a color lookup table.

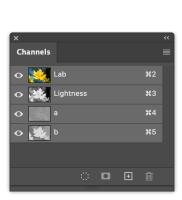

# **LAB** Components

#### The L Channel

- o Contains only **luminance** information.
- Is essentially a grayscale version of the image
  - However, it tends to be somewhat lighter than an actual grayscale version.

#### The a and b Channels

- o Contain only **color** information.
- They are opponent color channels.
  - As you increase the intensity of one color, you decrease the intensity of the other.
- o The a Channel controls the color range between Magenta and Green.
- The b Channel controls the color range between Yellow and Blue.

#### **Example LAB Channels**

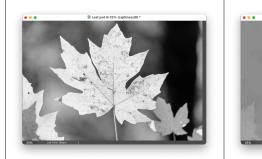

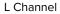

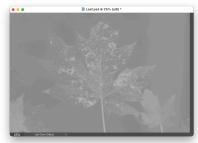

a Channel

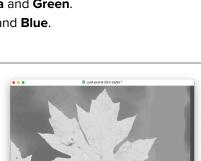

- a -128

b Channel

# By the Numbers

# Nomenclature

- First off, LAB uses negative numbers (yikes!), with negative numbers in parenthesis.
- o Example: 86L 9a (4)b

#### L Channel

- o Ranges from **0 to 100**.
  - 0 is absolutely black
  - 100 is absolutely white
- The L channel does not have negative numbers.

#### a and b Channels

- o Ranges from (128) to 127
- o **0** is a valid value and is neutral in color. (50 in L)
- $\circ$  1–127 == Lighter gray in channel (0–49 in L)
- o (1)–(128) == Darker gray in channel (51–100 in L)
- One way to think of the color channels:
  - Positive numbers
     Magenta/Yellow/Red

Negative numbers == Blue/Green/Cyan

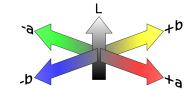

Warmer colorsCooler colors

Ok, now back to color management and ICC Profiles...

# **How ICC Digital Color Management Works**

#### Color Look Up Tables (CLUT)

- Lists of numbers that translate one color space into another.
- Based on real-world measurements and tests.
- Can be produced by a user with software (tedious) or downloaded (for most devices).

#### Central, theoretical color space (LAB) used as an intermediate space

- o Requires that each device have a CLUT to and/or from LAB color.
- More efficient than device-to-device CLUTs because you only need one for every device instead of one for each device pair.
- LAB is a good intermediate space because it encompasses all perceivable colors.

# **Working with Color Spaces**

#### Overview

- Color spaces are a mathematical representation of the range of a real-world color device.
- o Color spaces directly map colors in an image to colors of an input or output device.
  - Scanners, monitors, mobile devices, TVs, and printers have unique color spaces, though some attempt to share one in common.
- o In essence, they apply real-world constraints on color models like RGB and CMYK.

#### **Two Key Color Spaces**

- o sRGB:
  - A narrow-gamut color space for computer monitors, TVs, etc.

#### Adobe RGB

- A wide-gamut color space for prepress photo retouching and editing.
- Both of the spaces use the RGB color model, but produce different results for the same color number. This makes RGB a device-dependent color model.
- The screenshot is from Apple's ColorSync utility. Note how a color has different numerical output values, depending on which color space is used.

# Calculator Profile First Aid Profiles Devices Filters Calculator RGB Perceptual RGB Perceptual Adobe RGB (1998) SRGB IEC61966-2.1 SRGB IEC61966-2.1 SRGB

#### **Two Other Color Spaces**

- o **P3** 
  - Began as a color space for digital cinema projection
  - Similar in gamut to Adobe RGB, but does not cover as many of the key colors used in offset printing.
  - Used frequently by Apple for their built-in screens, including iPhones, iPads, and our lab iMacs.

#### ProPhoto RGB

- Somewhat new, and not used very often in graphic design.
- Extra-wide gamut, encompassing 90% of the colors in LAB.
- Used primarily by photographers outputting to wide-gamut output devices (multi-ink inkjet).
- 13% of the colors are imaginary colors that do not exist!

#### **Use with RAW Images**

o RAW camera images can be assigned a profile while developing, applied once the image is exported or opened directly into Photoshop.

# **Color Management Strategies**

- o If you don't want to think about color management, use **sRGB**.
- o If you know your print or digital workflow supports other, wide-gamut color profiles, then you can use profiles like **Adobe RGB** or **ProPhoto**.

# **Conversion in Photoshop**

## **Edit > Assign Profile...**

o To begin managing a non-color-managed image.

#### **Edit > Convert to Profile...**

- o To permanently convert a managed image from one space to another.
- This is the option used most-often, as almost all recently-generated images have an embedded color profile.

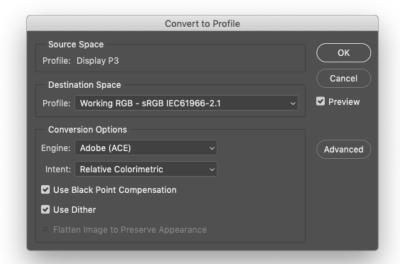

## **Retaining Profiles when Saving**

o Be sure to include a color profile whenever saving or exporting an image.

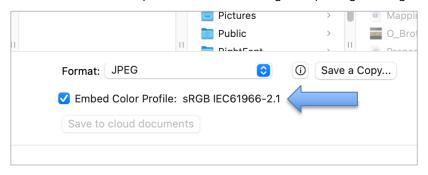